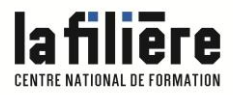

**CFPTS CENTRE DE FORMATION<br>Professionnelle aux<br>Techniques du spectacle** 

> **2021 Lumière**

# Configurer et exploiter les réseaux pour l'éclairage de spectacle

ArtNet, sACN, MaNet

### **Stage de qualification / perfectionnement**

du 19 avril au 23 avril ; du 13 septembre au 17 septembre

1 semaine, 35h

7h/jour entre 9h et 17h, sauf indication spécifique

6 participants

1 680 € HT par participant Le CFPTS est assujetti à la TVA (20%)

**Configurer et exploiter les réseaux pour l'éclairage de spectacle OF2021-310-4.2.2021v149**

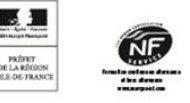

LA FILIÈRE - Centre National de Formation Direction: Bruno Burtre

92, av. Gallieni 93177 Bagnolet cedex Tél.: 01 48 97 25 16 www.cfpts.com

## **1/ CONTEXTE PROFESSIONNEL**

#### **Objectif de la formation**

Développer les compétences nécessaires à la configuration et à l'exploitation de réseaux pour l'éclairage de spectacle et appliquer les connaissances techniques informatiques et réseaux.

#### **Objectifs pédagogiques**

- Utiliser la terminologie informatique et réseau du domaine technique de la lumière.
- Dialoguer avec l'administrateur réseau d'un spectacle ou d'un lieu de spectacle.
- Configurer, vérifier le bon fonctionnement et exploiter les parties réseau des différents éléments d'une chaîne lumière.
- Mettre en oeuvre une démarche de recherche de panne adaptée aux techniques réseaux.

#### **Public**

Éclairagistes, techniciens, régisseurs lumière et vidéo.

#### **Prérequis**

Pratique de l'informatique et connaissance de la programmation de consoles lumière et projecteurs asservis.

#### **Évaluation des prérequis**

Étude du dossier de candidature. Fiche signalétique d'activité professionnelle à remplir par tous les candidats.

## **2/ DESCRIPTION DE LA FORMATION**

#### **Contenu**

A - RÉSEAU : PROTOCOLES ET TECHNOLOGIE DU MATÉRIEL

- Les différents systèmes de numération : binaire, décimal et hexadécimal

- Caractérisation et calcul des flux numériques utilisés dans le spectacle

- Réseau TCP/IP : présentation théorique appliquée à l'éclairage de spectacle, exercices d'adressage et de configuration

- Matériel réseau passif : câblage cuivre et optique

- Matériel réseau actif : convertisseurs cuivre/optique, switch non manageables, switch manageables, switch manageables dédiés aux applications scéniques, introduction à l'administration des switchs et aux VLAN

B - RÉSEAU ET LOGICIELS APPLIQUÉS À L'ÉCLAIRAGE SCÉNIQUE - Consoles lumière logicielles, on-line, off-line : présentation, installation, utilisation - Protocoles dédiés à l'éclairage scénique ArtNet, MaNet et sACN : présentation et étude des principes de configuration

- Mises en oeuvre de chaînes lumière simples mixtes DMX/réseau autour de consoles lumière réseau,

d'Ethernet nodes et de projecteurs réseau

- Media Server : contrôle de la projection d'image vidéo depuis une console lumière

- Logiciels de gestion de projet d'éclairage et de simulation Wysiwyg/grandMA : présentation des principes, démonstrations, exemples d'utilisation

#### C - ÉTUDE DE CAS

**Configurer et exploiter les réseaux pour l'éclairage de spectacle OF2021-310-4.2.2021v149**

- Mise en oeuvre d'une installation lumière regroupant tous les élément étudiés : consoles, projecteurs asservis, Media Server, logiciel de gestion de projet d'éclairage, switch non manageables, manageables de types informatique et scénique, réseaux ArtNet, MaNet, sACN, Ethernet nodes

#### **Évaluation des acquis**

Évaluation collective et permanente du transfert des connaissances acquises sur les situations de travail.

#### LA FILIÈRE - Centre National de Formation Direction: Bruno Burtre

92, av. Gallieni 93177 Bagnolet cedex Tél.: 01 48 97 25 16 www.cfpts.com

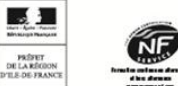

#### **Validation**

Attestation de fin de formation avec grille d'auto-évaluation sur les acquis de formation.

## **3/ MOYENS DE LA FORMATION**

#### **Méthodes pédagogiques**

Cours théoriques et pratiques - Exercices.

#### **Intervenants pressentis**

C. BABIN : pupitreur ; R. BEAUFOUR : opérateur lumière ; J. GASTON RAOUL : technicien du spectacle vivant, ingénieur informatique ; O. LEGENDRE : régisseur lumière, pupitreur, éclairagiste ; T. RICHARD : pupitreur, gestion réseaux scéniques, éclairagiste Formateur certifié MA Lighting University ; S. SARLAT : régisseur lumière ; N. SAVIGNY : Directeur technique - Novelty ; R. VILLEVIEILLE : régisseur lumière ; O. ZARAMELLA : ingénieur, responsable informatique au CFPTS.

#### **Matériel pédagogique**

Support de cours des formateurs - Remise de documentation.

#### **Lieu du stage**

CFPTS Bagnolet, 92 avenue Gallieni 93170 BAGNOLET

#### **Équipements et matériel technique**

Matériel informatique

- Un poste informatique PC par stagiaire, un poste formateur identique relié à un vidéoprojecteur
- Stations MAC/PC dédiées suivant utilisation : configuration réseau, Wysiwyg, Media Server ou consoles virtuelles

- Interfaces USB<->DMX.

#### Matériel réseau

- Câblage informatique et scénique pour mise en oeuvre de réseaux Ethernet sur cuivre et sur fibre optique 100/1000 Mbit/s

- Convertisseurs de média cuivre <> fibre optique
- Convertisseurs VGA-Ethernet / HDMI-HDBaseT / HDMI-FibreOptique / HDMI-ip

- Switch génériques

- Switch manageables de types informatique (gamme Cisco SG3XX) et scénique (gamme Luminex GigaCore) permettant la mise en oeuvre de VLAN et de liaisons redondantes

- Nodes Ethernet ArtNet et/ou MaNet et/ou sACN de marques Luminex, ELC, MaLighting. Possibilité d'intégrer d'autres marques utilisées dans l'environnement professionnel des stagiaires.

- Périphériques DMX sans fil CRMX

#### Matériel lumière/vidéo

- Projecteurs asservis de marques ADB, Clay-Packy,Robe, lampes halogènes, à décharge ou LED, de type wash ou spot avec possibilités de commandes DMX et réseau

- Gradateurs et projecteurs traditionnels

- Vidéoprojecteur scénique contrôlable en Ethernet de type Panasonic/Christie

- Consoles de type grandMA et Chamsys MagicQ

- Consoles de type ETC Cobalt/EOS et ADB Hathor

Le choix des consoles utilisées sera réalisé parmi les types de consoles listées en fonction de la pratique et de l'origine professionnelle des stagiaires.

Un plateau technique de 100m2, équipé d'une structure d'accroche, d'un système d'éclairage de salle contrôlable depuis une chaîne lumière DMX ou sACN.

Infrastructure réseau cuivre et optique dédiée aux réseaux scéniques permettant d'interconnecter les espaces scéniques de formation.

## **En complément, nous vous conseillons**

Sensibilisation aux réseaux scéniques pour les cadres techniques / élargissement du domaine de compétence

**Configurer et exploiter les réseaux pour l'éclairage de spectacle OF2021-310-4.2.2021v149**

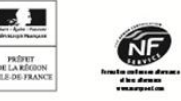

**LA FILIÈRE - Centre National** de Formation Direction: Bruno Burtre

92, av. Gallieni 93177 Bagnolet cedex Tél.: 01 48 97 25 16 www.cfpts.com

## **4/ MODALITÉS D'INSCRIPTION ET INTERLOCUTEURS**

#### **Information et orientation** :

Le CFPTS est là pour vous conseiller et vous orienter sur le choix de votre formation en fonction de votre projet professionnel et de votre parcours personnel. Des entretiens et un accompagnement individualisés peuvent vous être proposés. N'hésitez pas à nous solliciter pour obtenir toute information relative au contenu des formations et aux dispositifs de financement.

#### **Inscription** :

Vous pouvez obtenir un dossier de candidature :

- auprès de l'accueil (01 48 97 25 16 / [contact@cfpts.com\)](mailto:contact@cfpts.com)
- via notre site internet, en remplissant le formulaire : [https://www.cfpts.com/inscription/formulaire-de](https://www.cfpts.com/inscription/formulaire-de-telechargement/)[telechargement](https://www.cfpts.com/inscription/formulaire-de-telechargement/)

Une fois le dossier complété, vous devez le renvoyer avec les pièces demandées (CV, lettre de motivation, photo au format identité) par courrier ou par mail à l'adresse [suividossier@cfpts.com.](mailto:suividossier@cfpts.com)

#### **Interlocuteurs :** Orientation Aurélie Clonrozier Administration Katy Coutard, Amandine Chauvey Pédagogie Béatrice Gouffier, Florence Leroy, Maria Basch, Mathilde Czyzyszyn

Inscription et suivi administratif au 92 avenue Gallieni, 93170 BAGNOLET 01 48 97 25 16 / [contact@cfpts.com](mailto:contact@cfpts.com)

#### Suivez-nous sur les réseaux sociaux ! [Facebook](https://fr-fr.facebook.com/cfpts.cfa.sva/) | [Twitter](https://twitter.com/cfpts_cfasva) | [LinkedIn](https://www.linkedin.com/school/cfpts-centre-formation-professionnelle-techniques-spectacle/?viewAsMember=true) | [Instagram](https://www.instagram.com/cfpts_cfasva/)

**Configurer et exploiter les réseaux pour l'éclairage de spectacle OF2021-310-4.2.2021v149**

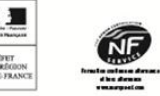

**LA FILIÈRE - Centre National** de Formation Direction: Bruno Burtre

92, av. Gallieni 93177 Bagnolet cedex Tél.: 01 48 97 25 16 www.cfpts.com